## **Wymagania na poszczególne oceny klasa 5**

**Wymagania na ocenę celującą** obejmują stosowanie przyswojonych informacji i umiejętności w sytuacjach trudnych, złożonych i nietypowych.

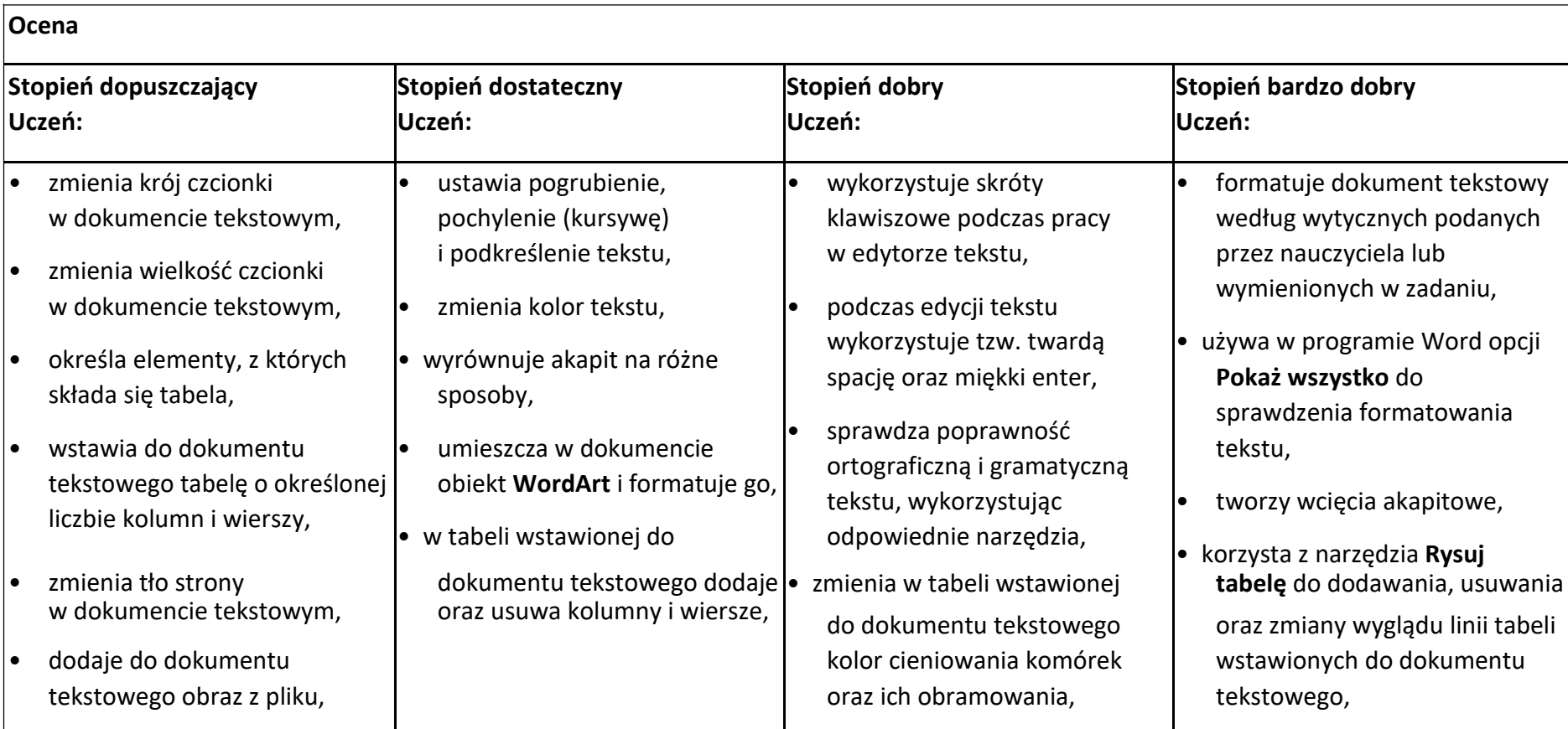

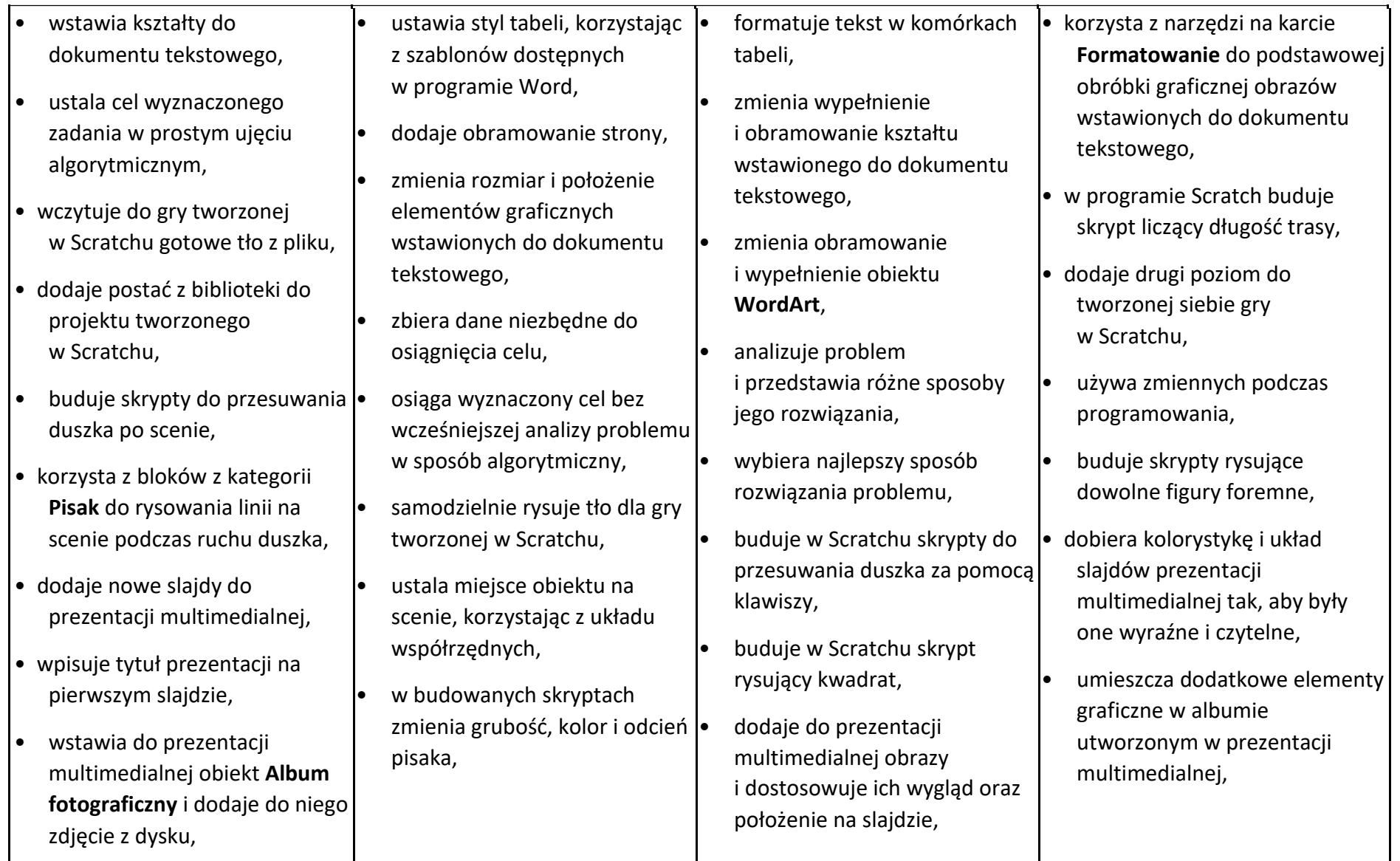

• tworzy prostą prezentacje multimedialną składającą się z kilku slajdów i zawierającą zdjęcia,

• dodaje do prezentacji muzykę z pliku,

• dodaje do prezentacji film z pliku,

• omawia budowę okna programu Pivot Animator,

• tworzy prostą animację składającą się z kilku klatek,

• uruchamia edytor postaci,

- 
- 
- dodaje podpisy pod zdjęciami  $\left| \bullet \right|$  formatuje wstawione do  $\left| \bullet \right|$  w programie PowerPoint,
- wybiera motyw prezentacji podczas tworzenia prezentacji dodaje dźwięki do przejść multimedialnej z gotowych | multimedialnej stosuje | i animacji w prezentacji szablonów, and hajważniejsze zasady i multimedialnej, zmienia wersję kolorystyczną | przygotowania eleganckiej | korzysta z dodatkowych wybranego motywu, prezentacji, wybranego motywu, prezentacji, wybranego motywu,
	- wstawionymi do prezentacji | prezentacji zdjęcia, korzystając | korzysta z dodatkowych multimedialnej, z narzędzi na karcie ustawień wideo dostępnych **Formatowanie, Markowich Markowski** William Williams PowerPoint,
- 
- -

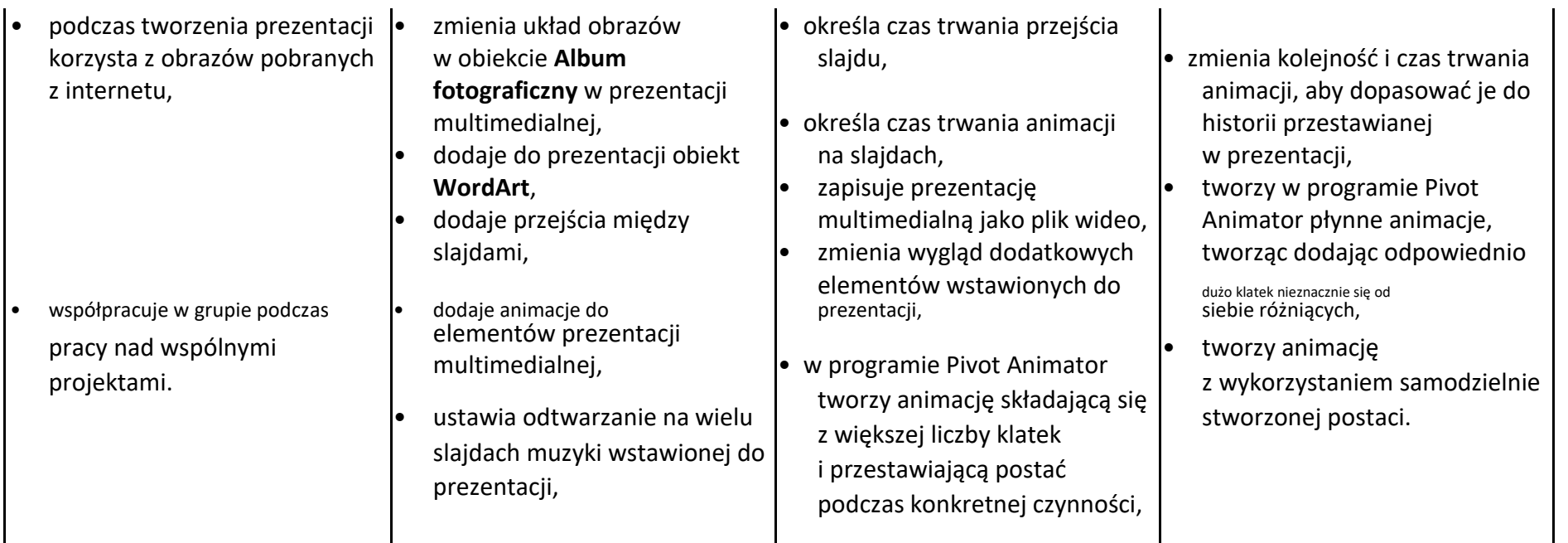

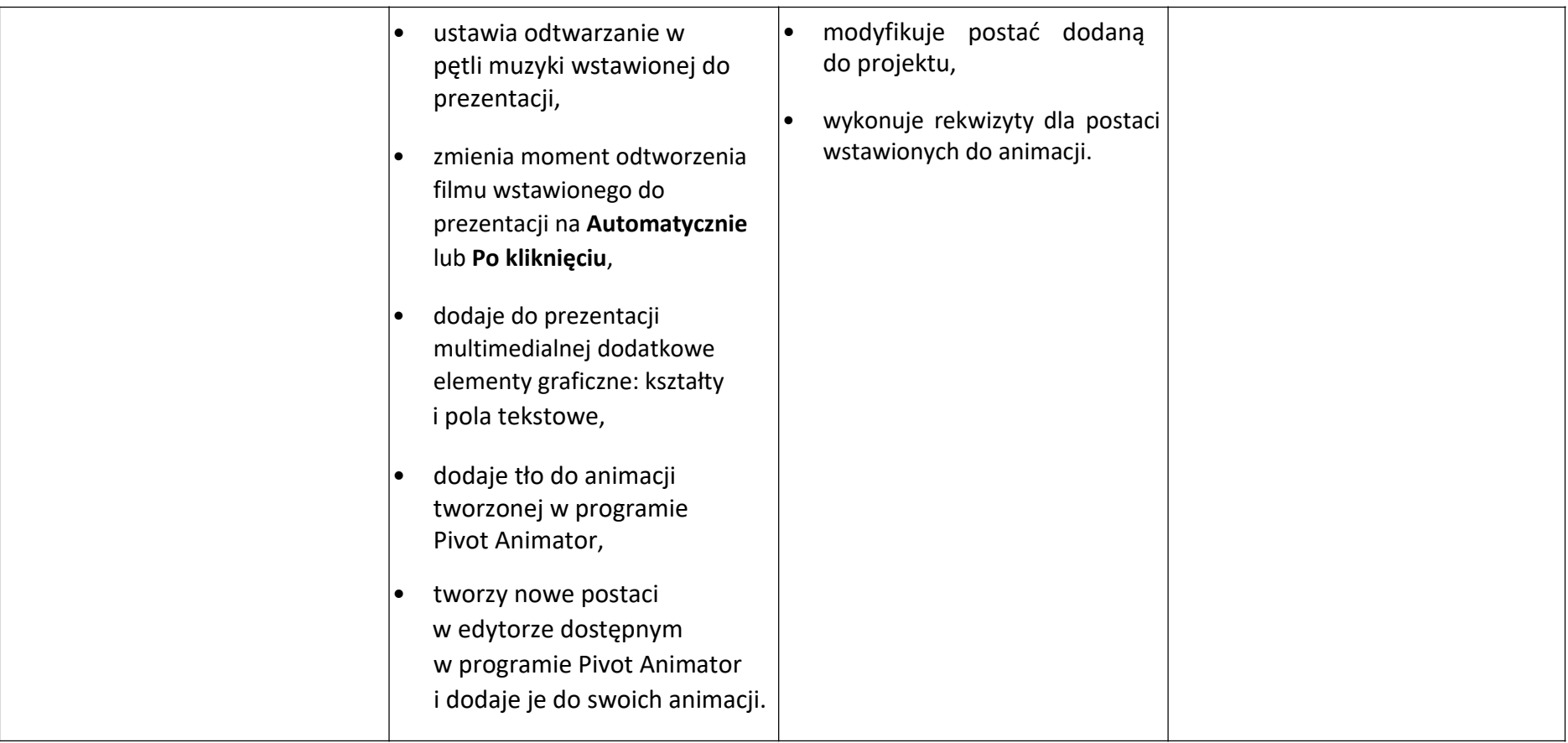